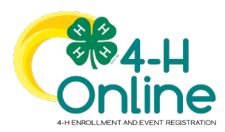

## Creating a Profile to Participate in a Program

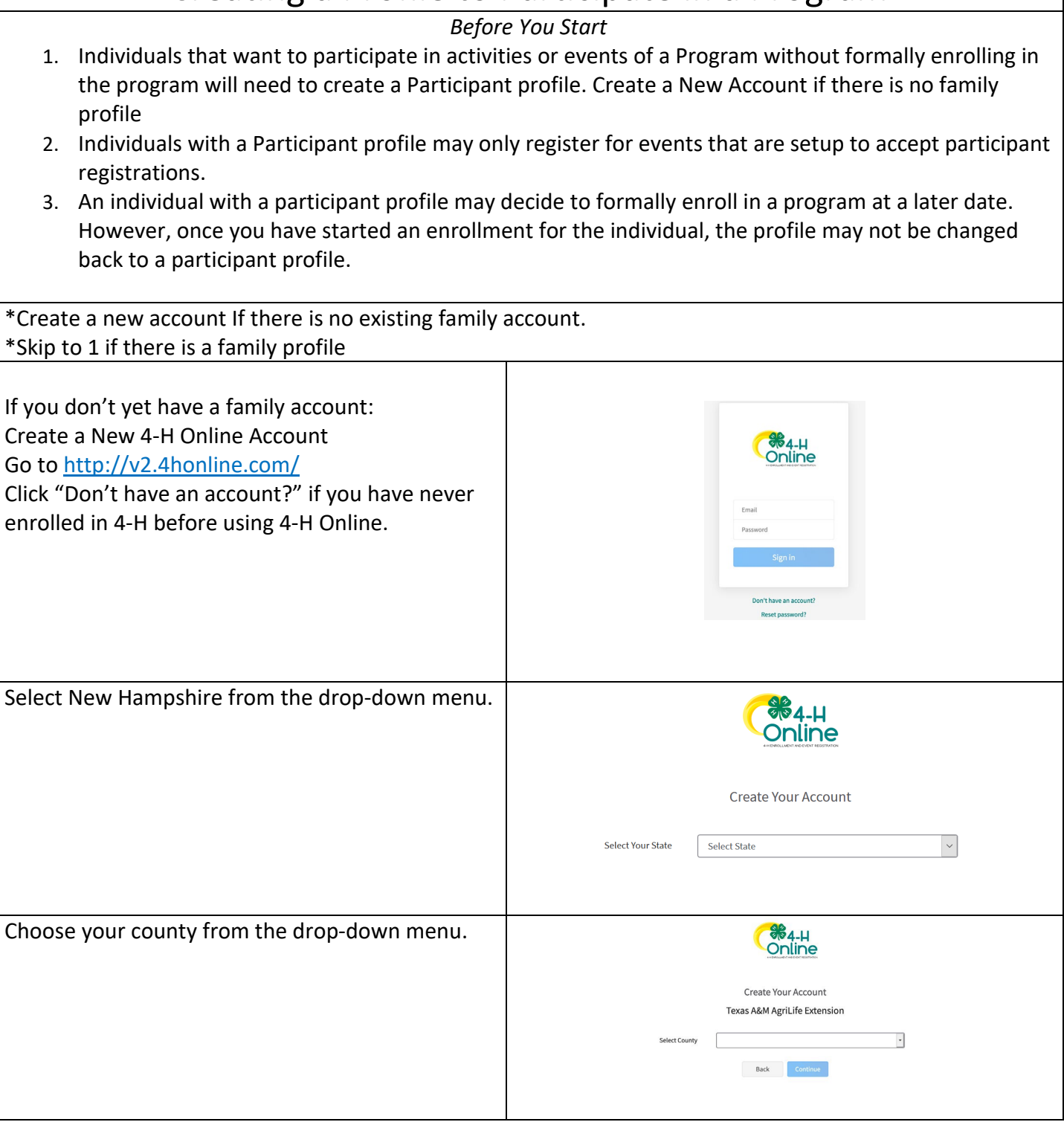

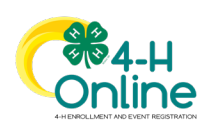

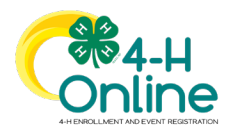

# Families adding Participant Profiles to Family

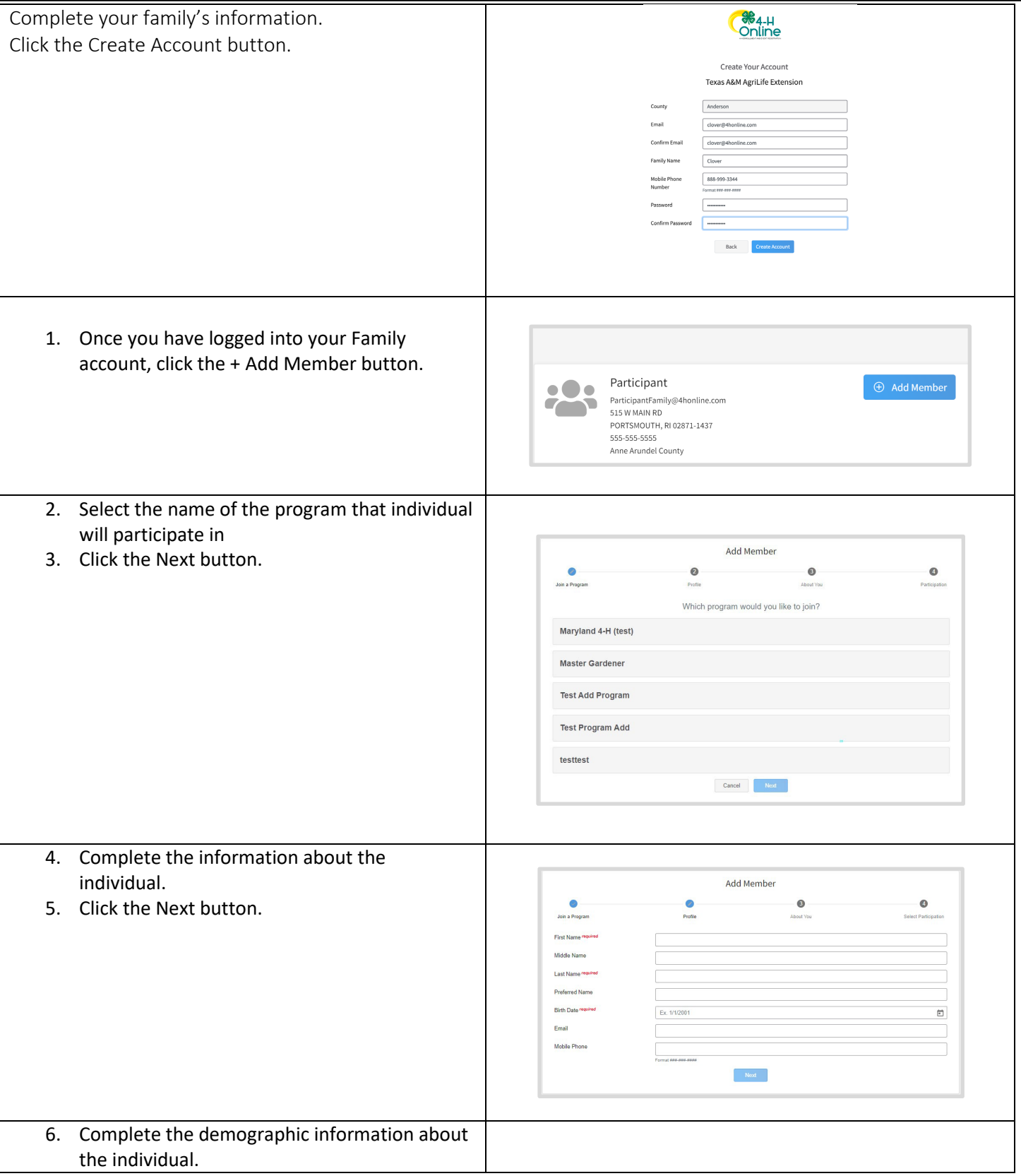

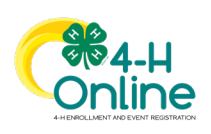

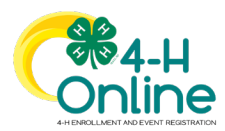

### Families adding Participant Profiles to Family

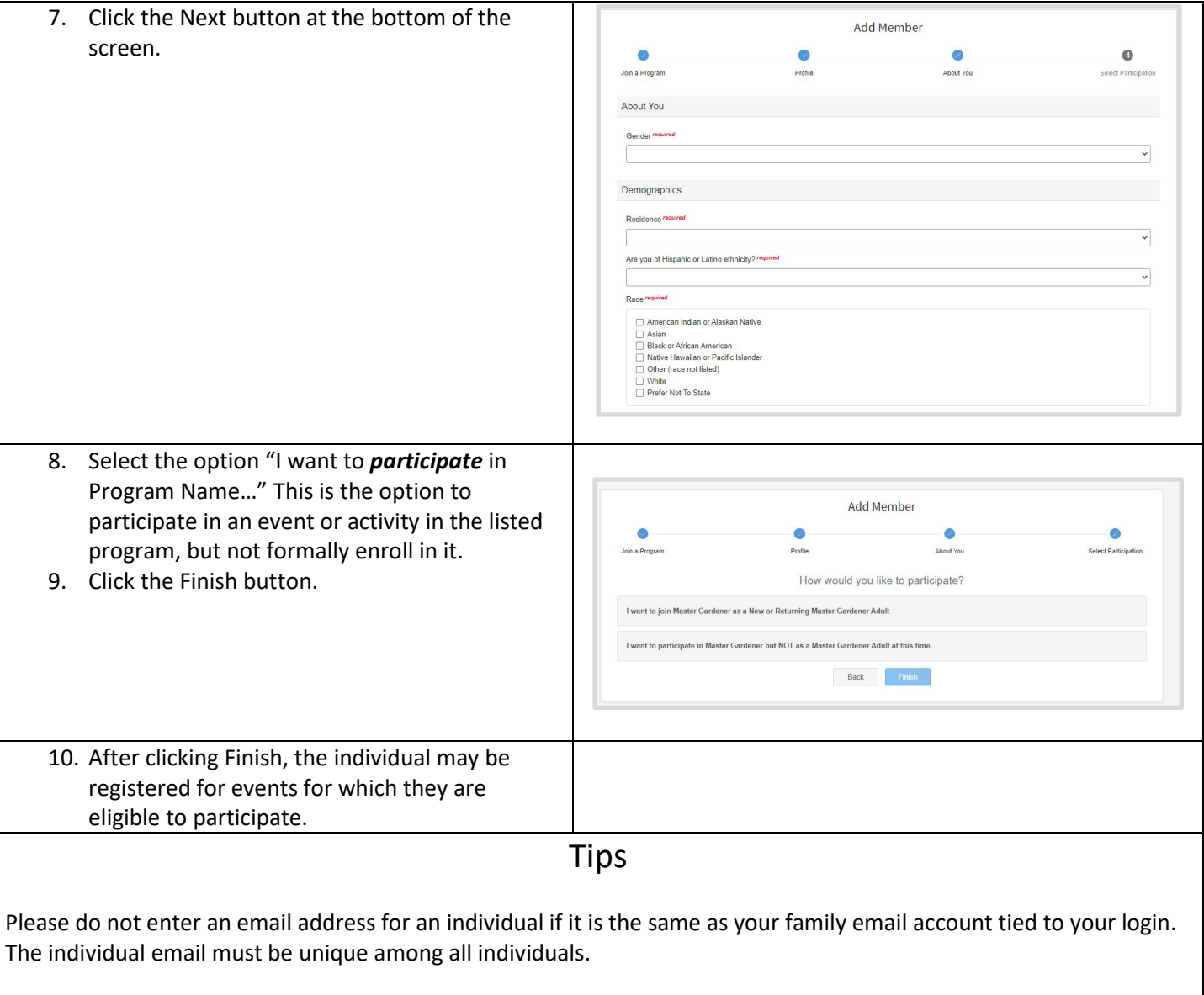

Please check with your local program if you have questions on any specific fields.

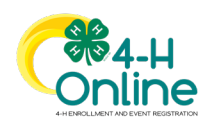

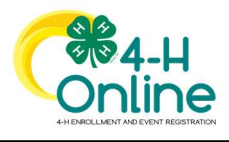

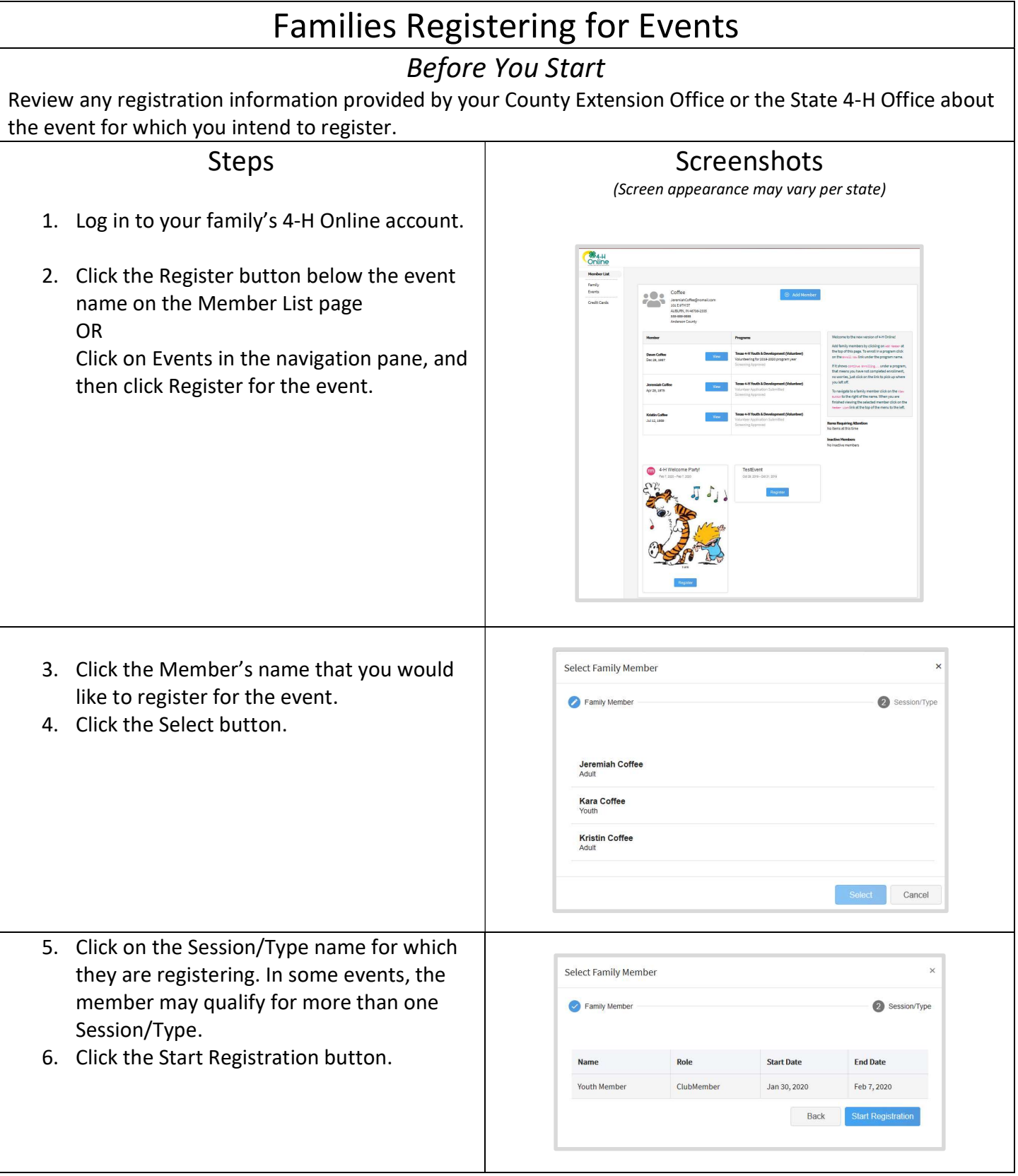

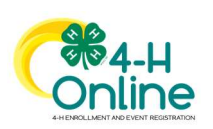

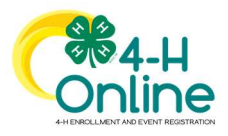

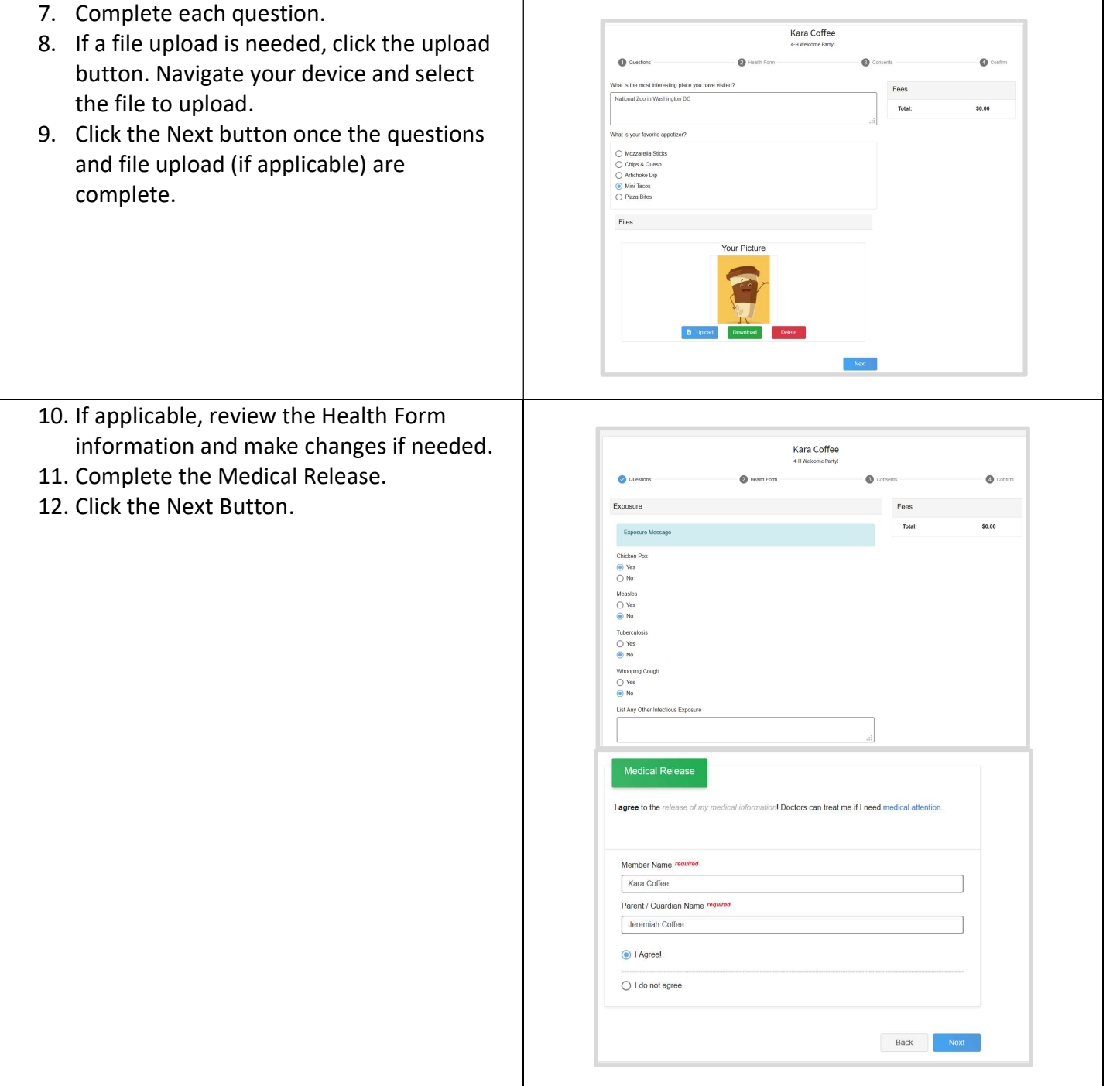

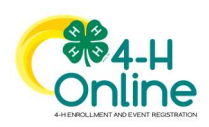

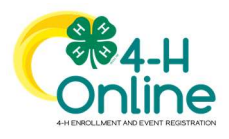

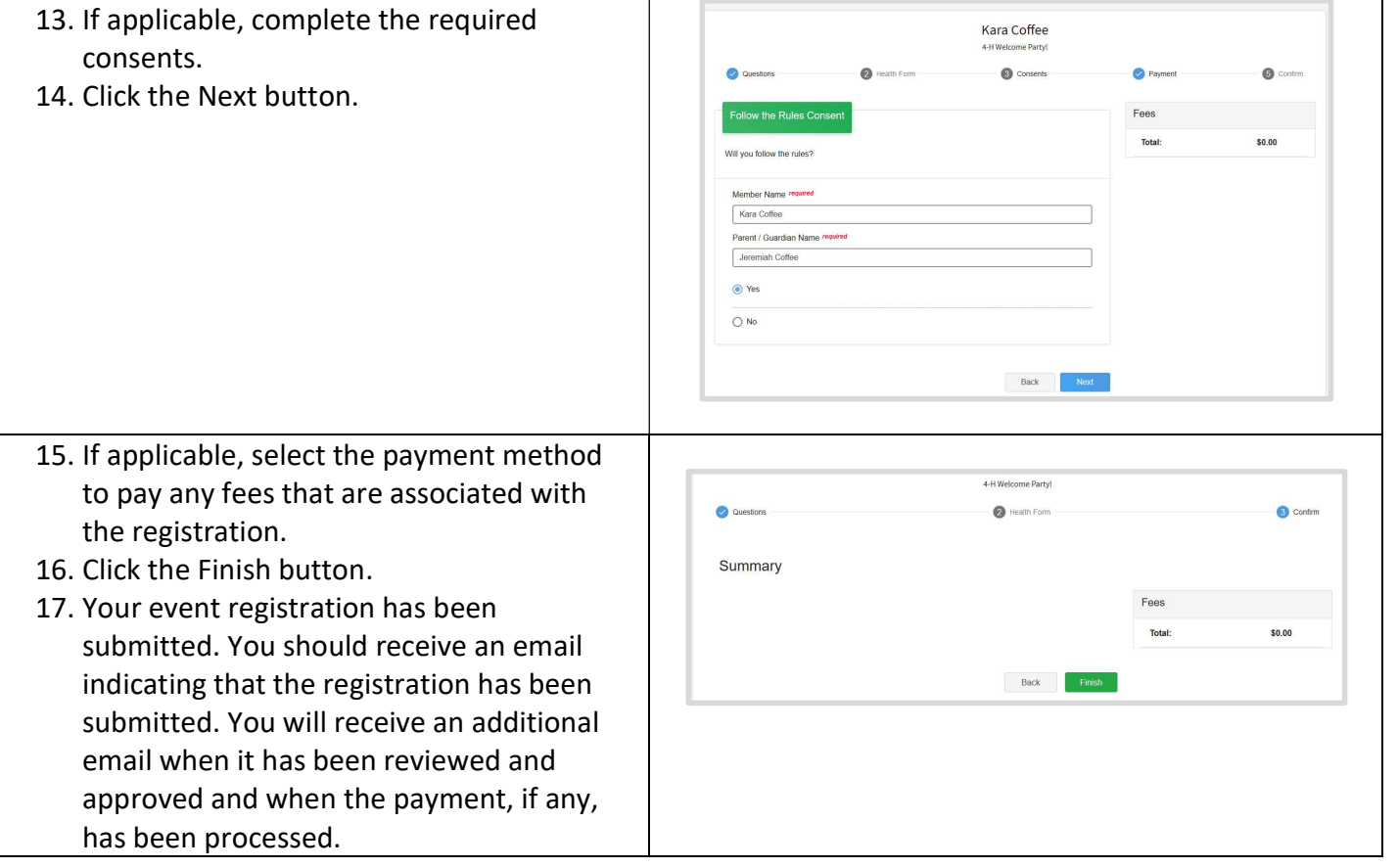

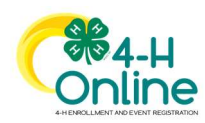

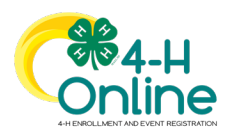

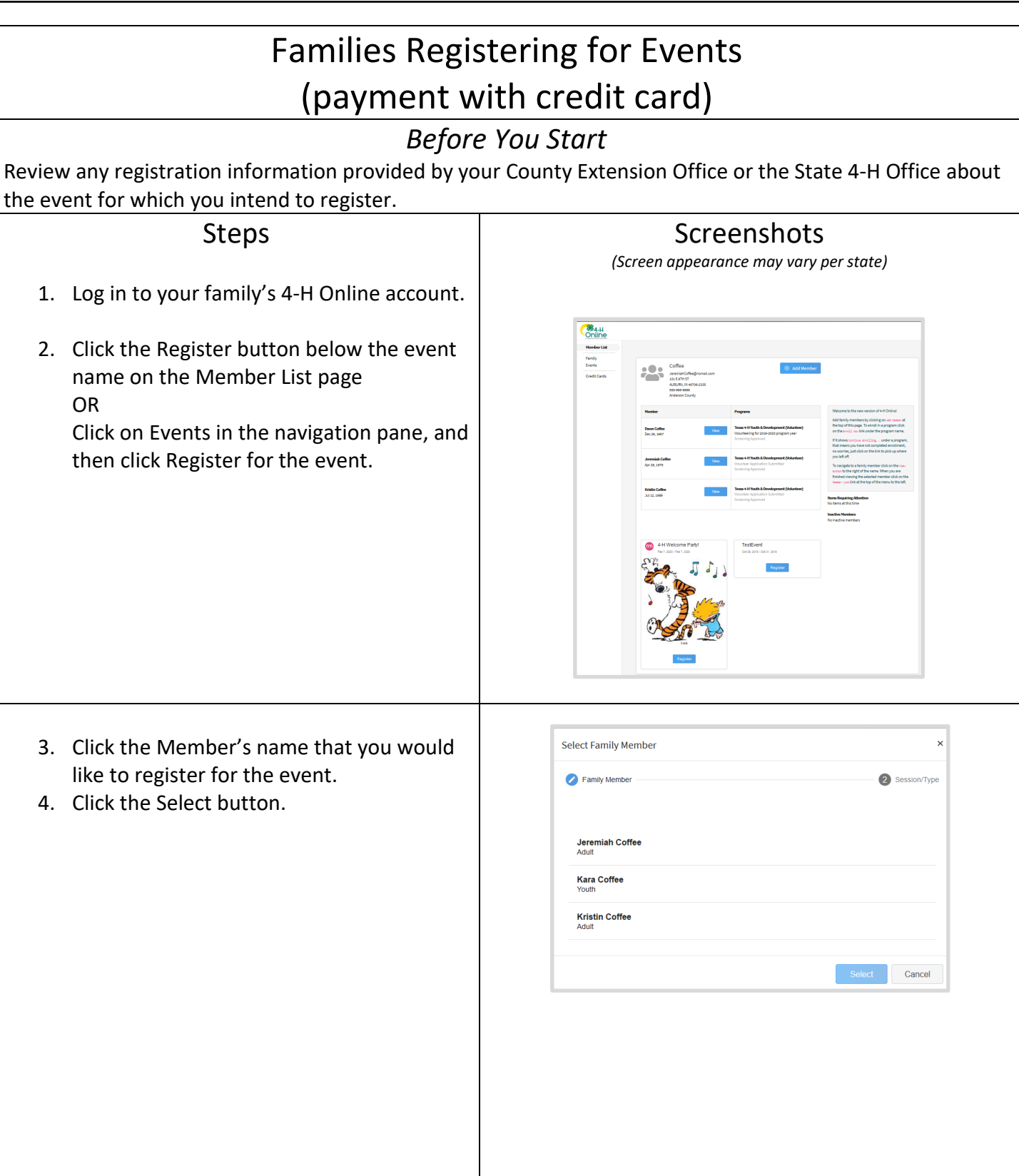

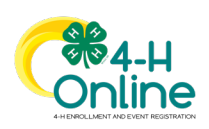

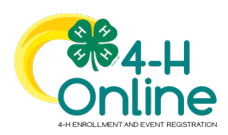

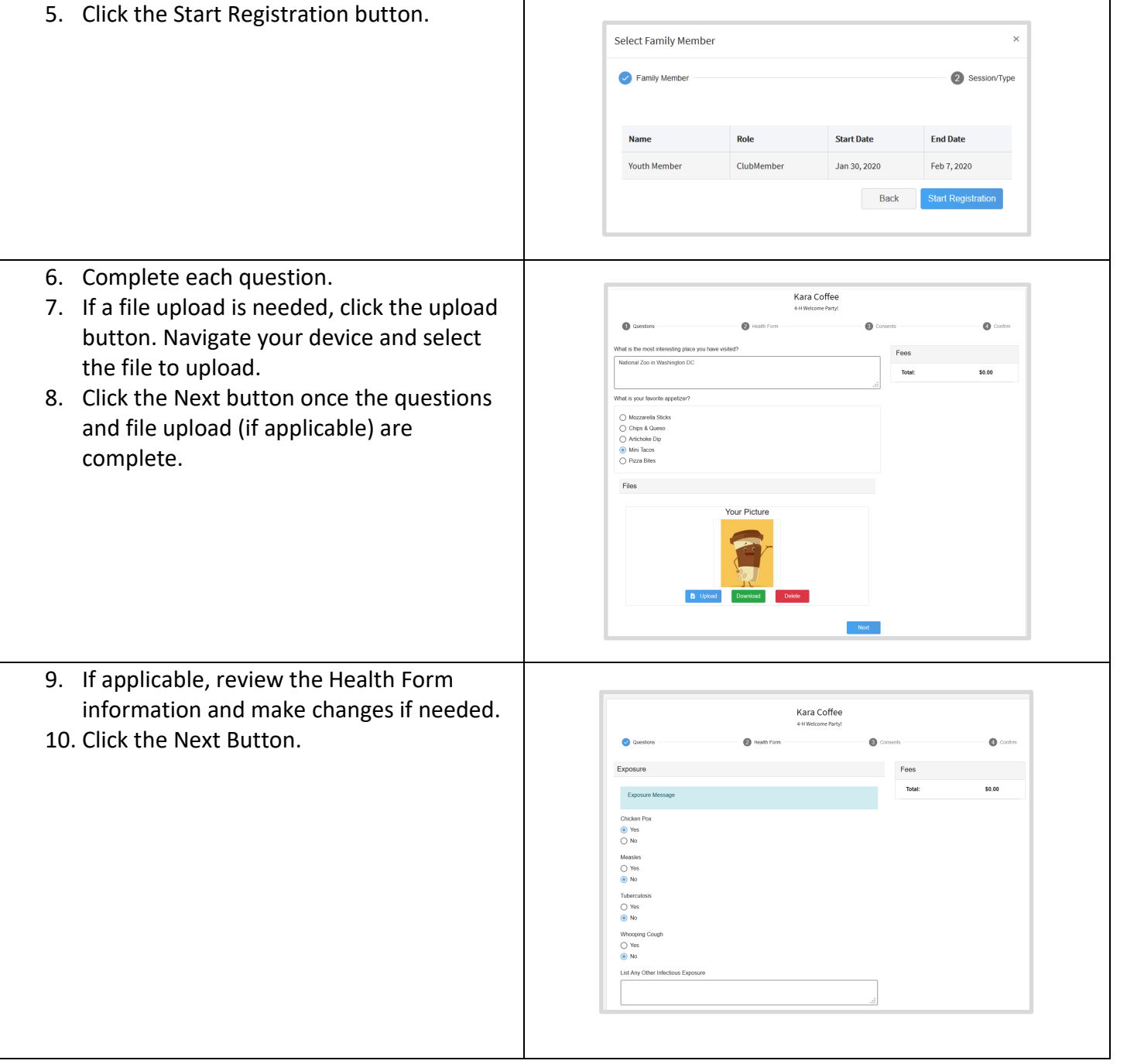

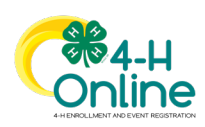

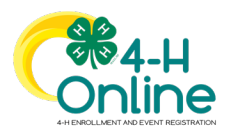

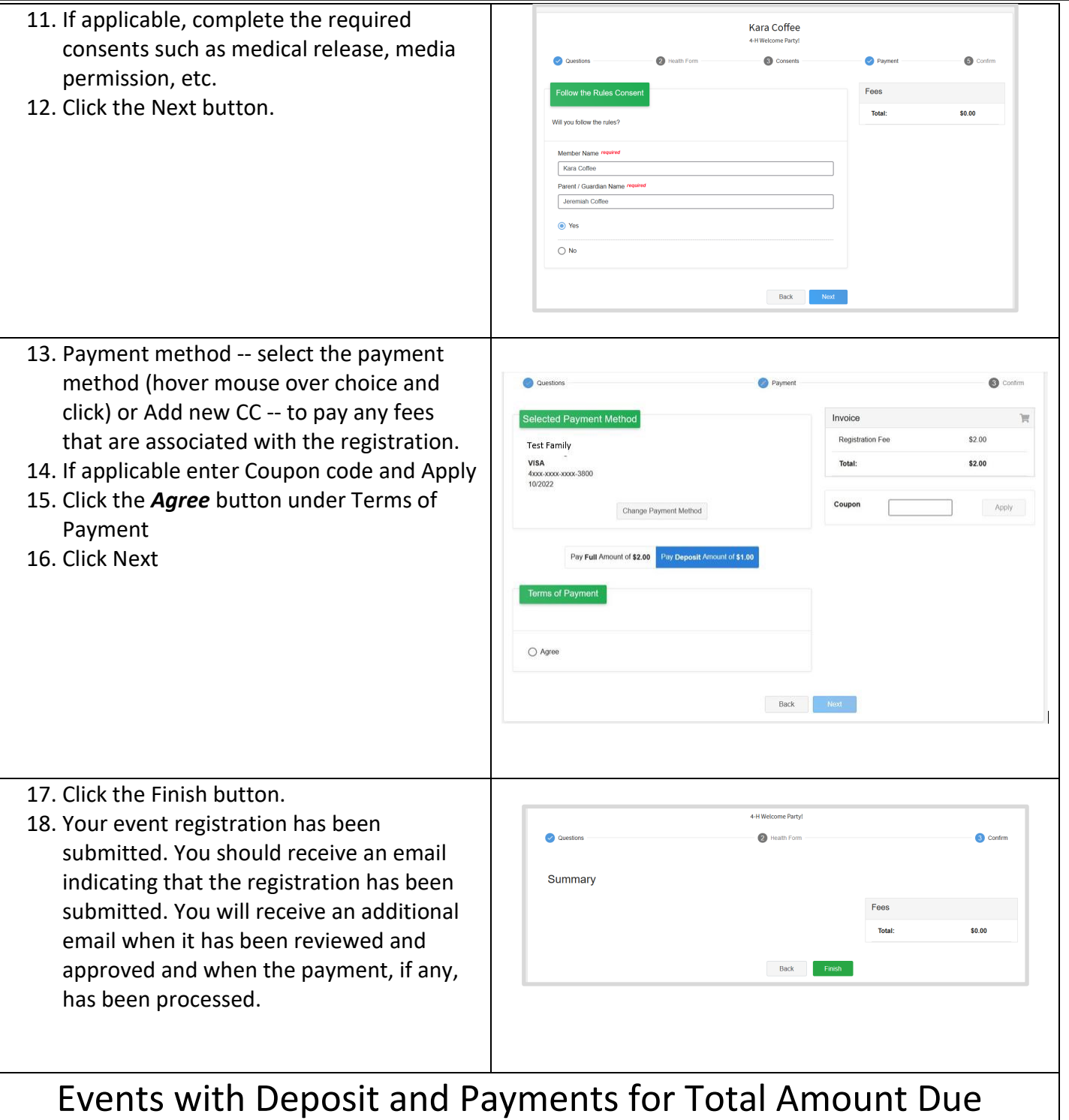

In some cases, an event may allow families to pay a deposit with the original submission of an event registration. The remaining balance of the event registration may be paid with one or more additional payments.

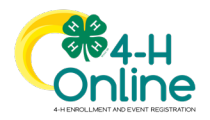

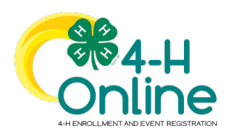

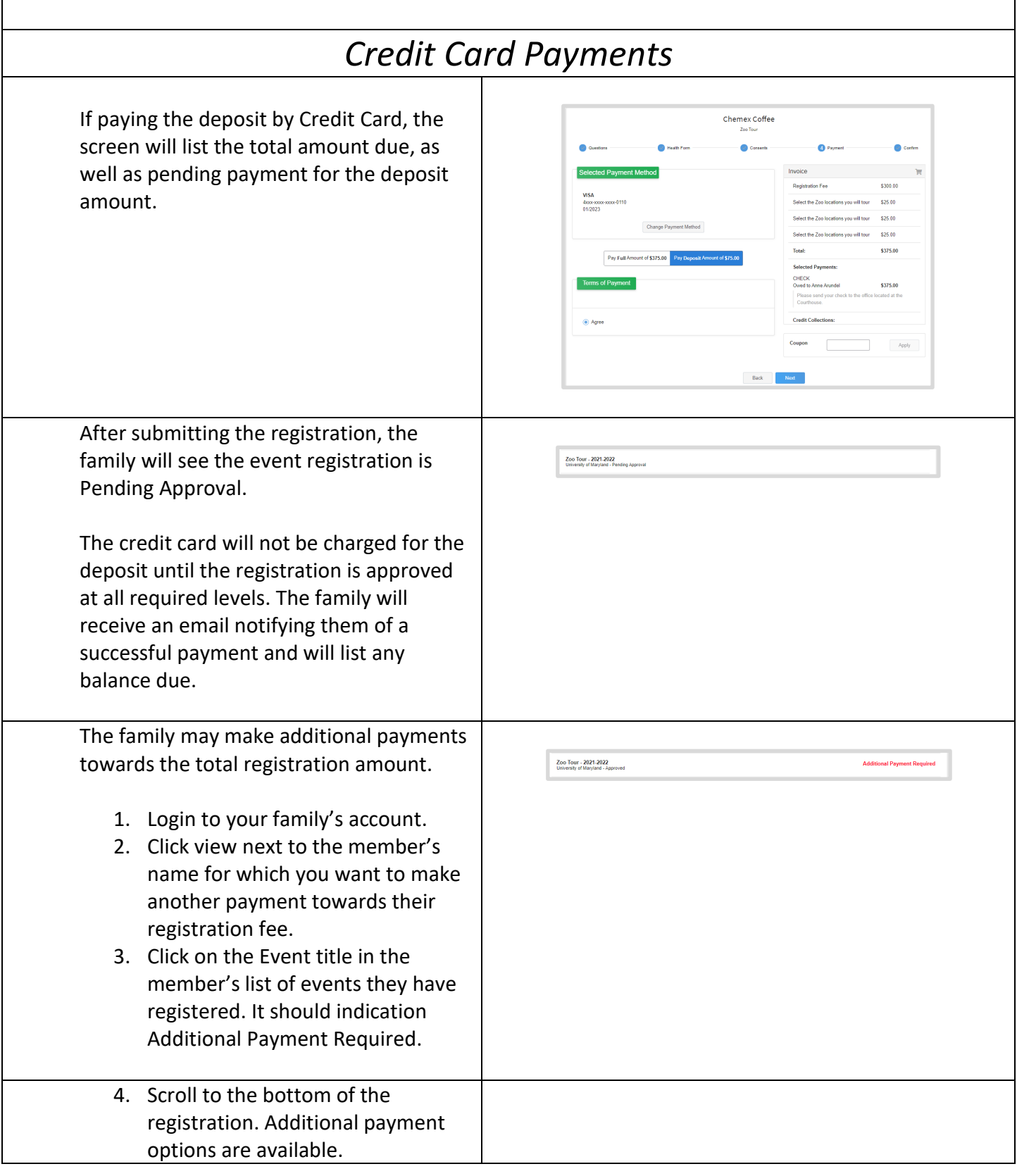

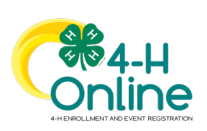

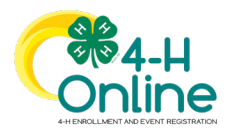

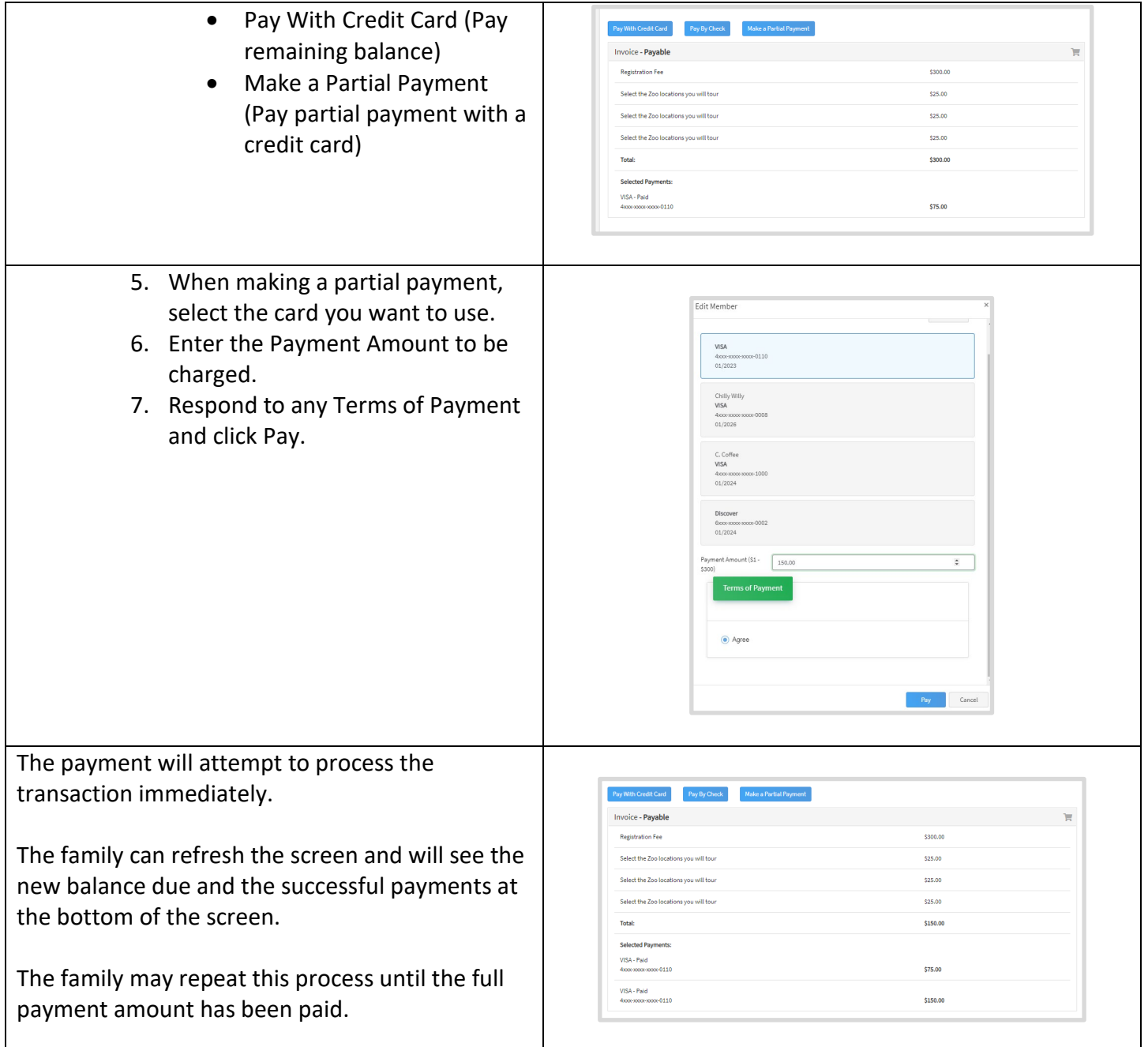

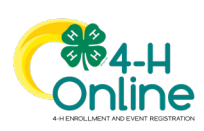